#### **Adobe Photoshop CC Free Download (2022)**

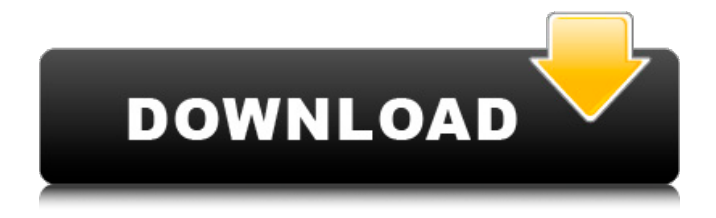

### **Adobe Photoshop CC Crack+ For PC**

Photoshop Fundamentals It is essential for Photoshop beginners to have a solid understanding of Photoshop's fundamental principles before they proceed, for without a working knowledge of these practices, it will be impossible to design, manipulate, or create professional results in Photoshop. Tools Photoshop is filled with numerous features, tools, and plugins. Be sure you're confident with all of these tools and the process of managing them. Layers Layers are essential to any Photoshop work. They will be used to organize your images for editing, to view the changes you've made in a specific area, or to take your images to a different editing level with different levels of contrast and color. You will use layers for most of your image manipulation. Raster images (raster data) A raster image is the representation of a digital photograph. It is composed of individual pixels (square dots). These dots are located in a specific area of the photo, creating its resolution. Unlike a vector image, the raster image data doesn't change when it is resized. For example, a photo of the same size will look the same on the screen whether it is printed on a piece of paper or on a billboard. However, raster images lack the vector quality of a vector image. Vector graphics have crisp sharp points that can be easily retraced and moved even after they're resized. Vector images Vector images are composed of lines and curves that will be scaled in size without losing its quality. It is difficult to make a precise copy of a vector image, but it is possible if you have great skills. Vector images are the foundation of most of the graphic arts work that Photoshop uses, and that's why it's very useful to know how to use them. Photoshop's powerful vector application, Adobe Illustrator, will let you edit vector images and convert them to pixels. Vector images are composed of lines and curves, allowing them to be scaled without losing quality. They can easily be retraced and edited. Vector images have the ability to retain sharp, crisp, and clean cuts

after they are scaled. This allows them to be edited with precise precision, making it easier to combine them with other graphics. Vector graphics have the ability to express a natural feel with their clean edges. Raster Images Raster images can be easily edited in Photoshop.

#### **Adobe Photoshop CC Crack Free**

Photoshop Elements 20 is the latest version of Photoshop Elements, available for macOS, Windows, and Linux. In addition to basic image editing functions such as basic adjustment, selection, and retouching, it is a full-featured photo editor that can replace traditional digital imaging software and the 24/7 photo editing platform on your PC. New in Photoshop Elements 20: Features Faster performance Work with more files in the same amount of time Save storage space Text layers Built-in darkroom Better tools for drawing, vector graphics, and 3D modeling Brush tool Improved cameras, lenses, and RAW conversion Easy to Use Photoshop Elements Elements Version 20 is one of the best image editing software available for Mac. Although it was intended for hobbyists, enthusiasts and photographers, many professionals use it as well. When you have to edit images professionally, Photoshop Elements 20 is one of the best tools available, mostly because of its simple interface. Its use has become popular because it was created by Adobe and it has a consistent and free update. Its interface is simple and intuitive. It has an easy-to-use and intuitive editing interface that is so easy to use that anyone, even at the start, can start to use the software right away. Its interface, once you learn it, is the same interface as the rest of the Photoshop and it also provides two modes, "Design" and "Produce". Design Mode The Design Mode is where you make your photo using the built-in features that you are familiar with: Rectangle selection Rectangular selection Horizontal selection 3D selection Level selection You can select these tools and use them with the tools you are accustomed with. You can use the tools just like you are used to with traditional photography software. Design mode makes it easy to save your edited images and you can easily share them with your friends through social media platforms. Produce Mode Produce Mode is where you edit your images. You can use the tools that you are familiar with or use the new tools that have been added to the software. The new tools are: Basic tools: Red Eye Tool, Red Eye Removal, Clone, Facial Enhancement, Hair Colorization. The new tools are: The New Photo Tools a681f4349e

## **Adobe Photoshop CC**

The Gradient Map (Color Map in CS6 and earlier) allows you to smoothly blend two colors or colors and patterns over an image. The Pen Tool enables drawing lines, shapes, circles, rectangles, and more, and the Paint Bucket allows you to fill selected areas or pixels. The Gradient Tool enables you to create and edit gradients. It also enables you to change the opacity and size of the gradient. Photoshop is a tool that can be used to quickly increase the resolution of an image. Photoshop has a palette of tools to allow you to edit and work on various items that you create. Photoshop has several of these tools: The Move Tool allows you to move and resize any object on the screen. The Pen Tool enables you to draw lines, shapes, circles, rectangles, and more, and the Paint Bucket allows you to fill selected areas or pixels. The Zoom Tool allows you to zoom the image in and out. The Rotate Tool enables you to rotate and spin images. The Crop Tool allows you to crop, resize, and rotate an image. The Crop tool is a powerful tool that can be used to increase the resolution of an image. Photoshop has several features to work with various types of images. Photoshop's default actions allow you to perform most of these actions automatically. Let's go through them. You can easily resize images by using the Resize tool. Select a size for the image, and Photoshop will crop and resize the image in the background to that size. If you need to keep part of the image unchanged, you can also use the Crop tool to crop the image. The Crop tool can be used to crop and resize, which means to cut and/or resize an image to a specific size or area, or even a specific aspect ratio. The crop tool gives you a lot of control over the process, including how to crop and resized, and what to keep in the background. You can also rotate an image, which means to turn it around so that it is seen vertically, horizontally, or even at a right angle. It can also be useful when you want to flip the image horizontally or vertically. After you've rotated an image, you can always use the undo command to bring it back to the original position and crop it as it was originally. You can also use the move tool to move objects on the screen. You can also use the Move tool

## **What's New In?**

Using the Crop tool There are four parts to the Crop tool: the

# **System Requirements For Adobe Photoshop CC:**

Minimum: OS: OS X 10.10 or later (iPad only) Processor: 2.0 GHz Intel Core 2 Duo or later Memory: 8GB Graphics: 512MB Graphics card Network: Wi-Fi Internet connection Recommended: Processor: 2.3 GHz Intel Core i5 or later Graphics: 1024MB Graphics card Contains pixel

[https://social1776.com/upload/files/2022/06/rqajeAy1k6msE9PAKoho\\_30\\_4721130bc173631511cc5baa1cb7b96b\\_file.](https://social1776.com/upload/files/2022/06/rqajeAy1k6msE9PAKoho_30_4721130bc173631511cc5baa1cb7b96b_file.pdf) [pdf](https://social1776.com/upload/files/2022/06/rqajeAy1k6msE9PAKoho_30_4721130bc173631511cc5baa1cb7b96b_file.pdf)

<https://atiqxshop.nl/wp-content/uploads/2022/06/vulvjan.pdf>

[https://guarded-reef-42097.herokuapp.com/Adobe\\_Photoshop\\_2022\\_Version\\_2341.pdf](https://guarded-reef-42097.herokuapp.com/Adobe_Photoshop_2022_Version_2341.pdf)

<http://powervapes.net/adobe-photoshop-2020-activation/>

<https://my.aup.edu/system/files/webform/belyraf56.pdf>

<https://antiquesanddecor.org/photoshop-2021-version-22-3-crack-keygen-pc-windows-2022/>

<https://klassenispil.dk/adobe-photoshop-2021-version-22-4-2-hacked-download/>

[https://www.29chat.com/upload/files/2022/06/7hiKKNJ66aJBU12sHthM\\_30\\_150db75489cd883e746cde35ac9fcdd7\\_fil](https://www.29chat.com/upload/files/2022/06/7hiKKNJ66aJBU12sHthM_30_150db75489cd883e746cde35ac9fcdd7_file.pdf) [e.pdf](https://www.29chat.com/upload/files/2022/06/7hiKKNJ66aJBU12sHthM_30_150db75489cd883e746cde35ac9fcdd7_file.pdf)

<http://montehogar.com/?p=24735>

[https://ividenokkam.com/ads/advert/photoshop-2021-version-22-1-0-keygen-exe-license-key-full-for-windows](https://ividenokkam.com/ads/advert/photoshop-2021-version-22-1-0-keygen-exe-license-key-full-for-windows-april-2022/)[april-2022/](https://ividenokkam.com/ads/advert/photoshop-2021-version-22-1-0-keygen-exe-license-key-full-for-windows-april-2022/)

<https://boiling-falls-12900.herokuapp.com/jupiosm.pdf>

[https://www.waggners.com/wp-content/uploads/Photoshop\\_2021\\_Version\\_2243\\_MacWin.pdf](https://www.waggners.com/wp-content/uploads/Photoshop_2021_Version_2243_MacWin.pdf)

<https://entrelink.hk/uncategorized/adobe-photoshop-2021-version-22-5-download-for-windows-updated/>

<https://bmcpsychacademy.org/2022/06/30/adobe-photoshop-cc-2018-mem-patch-full-version/>

[https://www.lebanontownhall.org/sites/g/files/vyhlif4596/f/pages/birth\\_record\\_request.pdf](https://www.lebanontownhall.org/sites/g/files/vyhlif4596/f/pages/birth_record_request.pdf)

[https://desolate-journey-80753.herokuapp.com/Adobe\\_Photoshop\\_2021\\_Version\\_2241.pdf](https://desolate-journey-80753.herokuapp.com/Adobe_Photoshop_2021_Version_2241.pdf)

[https://valentinesdaygiftguide.net/wp-](https://valentinesdaygiftguide.net/wp-content/uploads/2022/06/Photoshop_2021_Version_2243_Crack__Serial_Number__MacWin_Latest.pdf)

[content/uploads/2022/06/Photoshop\\_2021\\_Version\\_2243\\_Crack\\_\\_Serial\\_Number\\_\\_MacWin\\_Latest.pdf](https://valentinesdaygiftguide.net/wp-content/uploads/2022/06/Photoshop_2021_Version_2243_Crack__Serial_Number__MacWin_Latest.pdf)

<http://shaeasyaccounting.com/photoshop-2020-version-21-crack-mega-free-download-win-mac-april-2022/>

<https://www.nachbarschaftshilfe-bad-nauheim.de/wp-content/uploads/2022/06/voiran.pdf>

[http://www.flexcompany.com.br/flexbook/upload/files/2022/06/TAaqiTMrdRF1aAczew7b\\_30\\_4721130bc173631511cc](http://www.flexcompany.com.br/flexbook/upload/files/2022/06/TAaqiTMrdRF1aAczew7b_30_4721130bc173631511cc5baa1cb7b96b_file.pdf) [5baa1cb7b96b\\_file.pdf](http://www.flexcompany.com.br/flexbook/upload/files/2022/06/TAaqiTMrdRF1aAczew7b_30_4721130bc173631511cc5baa1cb7b96b_file.pdf)